# Ciblage marketing

Construire la courbe LIFT

## Ricco RAKOTOMALALA

L'exemple du publipostage pour la promotion d'un produit

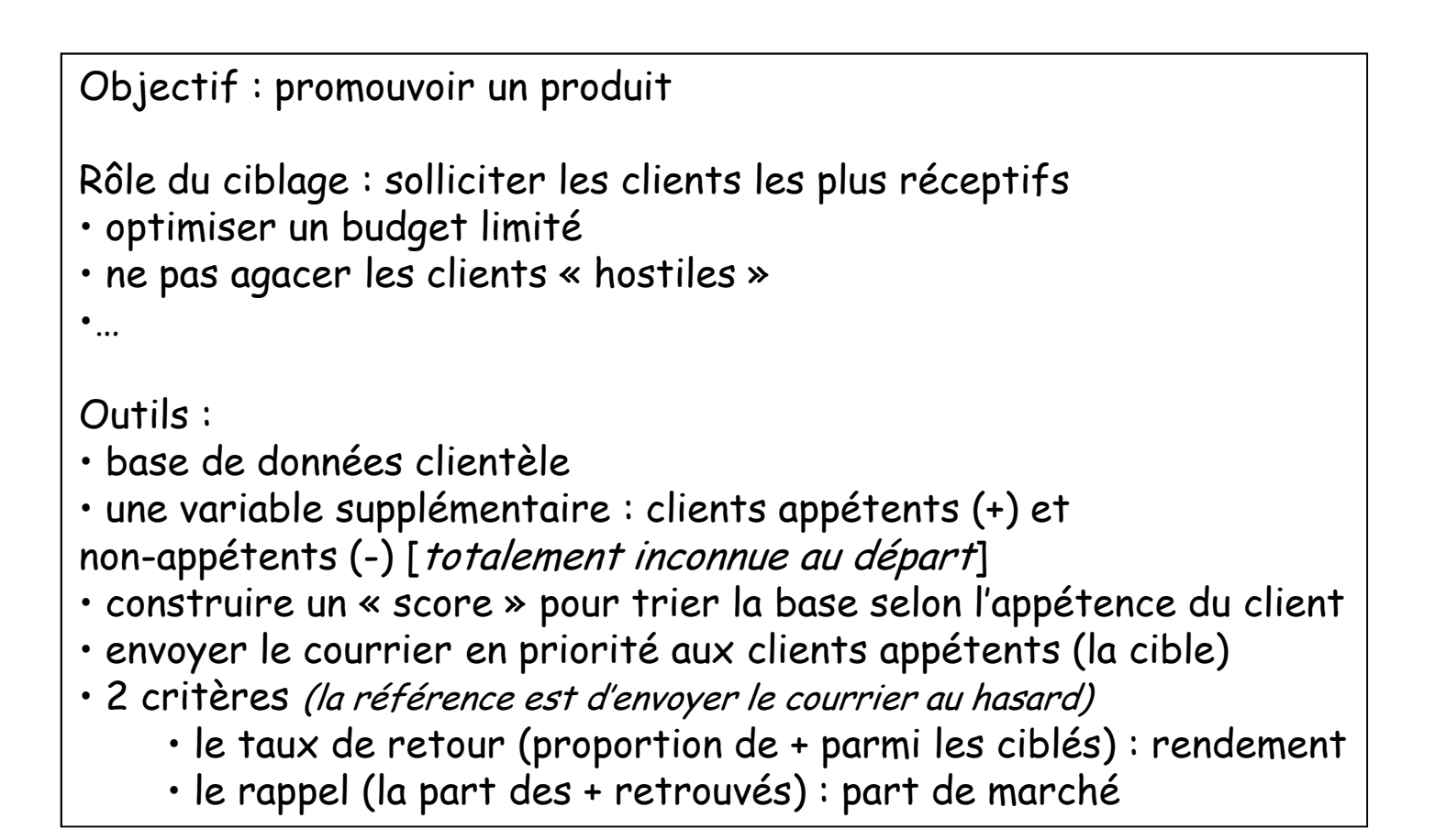

Remarque : la démarche peut être reproduite dans d'autres domaines (campagne de dépistage,…)

### La démarche du ciblageSchéma général<mark>Title Insuran Childı Wages</mark> Mrs No 2 1408<br>Mr No 2 1294 Mr No 2 1294Mrs |No | 1| 1810 Mrs Yes 0 1800Mr |No | 5| 1770 Mr |No | 1| 1550 1561 Mrs Yes 2<br>Mrs Yes 2 1561 Mrs  $\forall$ es Mrs |No | 1| 1660 Mrs No 2 1408 Mrs Yes 1 1402862  $Mrs$   $No$   $0$ Mr |Yes | 1| 1914  $\begin{array}{|c|c|c|c|c|}\n\hline\n0 & 2 & 2324 \\
\hline\n0 & 2 & 2324\n\end{array}$ MrsMrs No<br>Mrs No 2000 clients sollicités au hasard100 clients ont répondu positivement = 100/2000  $\rightarrow$  5% Title Insuran Childr Wages Retour Mrs No 2 1408 +<br>Mr No 2 1294 + Mr |No | 2| 1294|+ Mrs |No | 1| 1810|-Mrs  $Yes$  0 1800 + Mr |No | 5| 1770 | + Mr |No | 1| 1550|-Mrs  $Yes$  2 1561 + 1000 test1000 apprentissage $S(R) = \Phi(X)$ Fonction score : permet de classer les clients selon l'appétence2030405060801000 10 20 30 40 50 60 70 80 90 100Courbe LIFT Évaluer la performance du ciblage $2 \times 862$ 892  $Mrs$   $No$   $0$  Mr No 1 2214Mrs |No | 1| 2021 Mr |No | 1| 1425 Mrs |No 0| 1863 Mrs No 0 1318Mr |Yes | 1| 1800 981  $Mrs$   $No$   $1$  9 Mrs No 2 2900Mr |No | 0| 5400 Base de données clientèle(202.000 clients)200 000clients**Title** Title Insuran Child Wages SCORE<br>Mr No 1 0 2185 0.9997 Mr |No | 0| 2185||0.9997 Mrs |No | 1| 900 |0.9992 Mrs |No | 2| 3000 |0.9987 Mr |No | 1| 1410| 0.9976 Mrs No 2 1600 0.9956Mrs |No | 0| 1520| 0.9931 Mr |No | 0| 5400| 0.9898 Mrs No 2 2400 0.98880.987 Mrs Yes 3 1237 Mr |No | 2| 1572| 0.9863 Mrs |No | 1| 2621| 0.9861 Mrs |No | 2| 1782 | 0.9855 Mr |No | 0| 2400| 0.9841 Mrs |No | 2| 1020 | 0.9836 Mrs |No | 0| 1812 | 0.9828 Mrs |No | 0| 1470| 0.9821 Mrs |No | 2| 1320 |0.9799 Mrs |No | 1| 1080 | 0.9788 (1) Appliquer la fonction score sur le reste de la base(2) Trier la base selon le score (3) Cibler en priorité les clients à fort score(4) Prévoir les performances à partir de la courbe LIFT

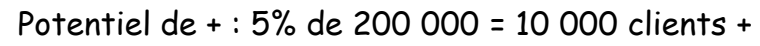

Construire la courbe LIFT sur un fichier de données

Trier les données selon les scores décroissants

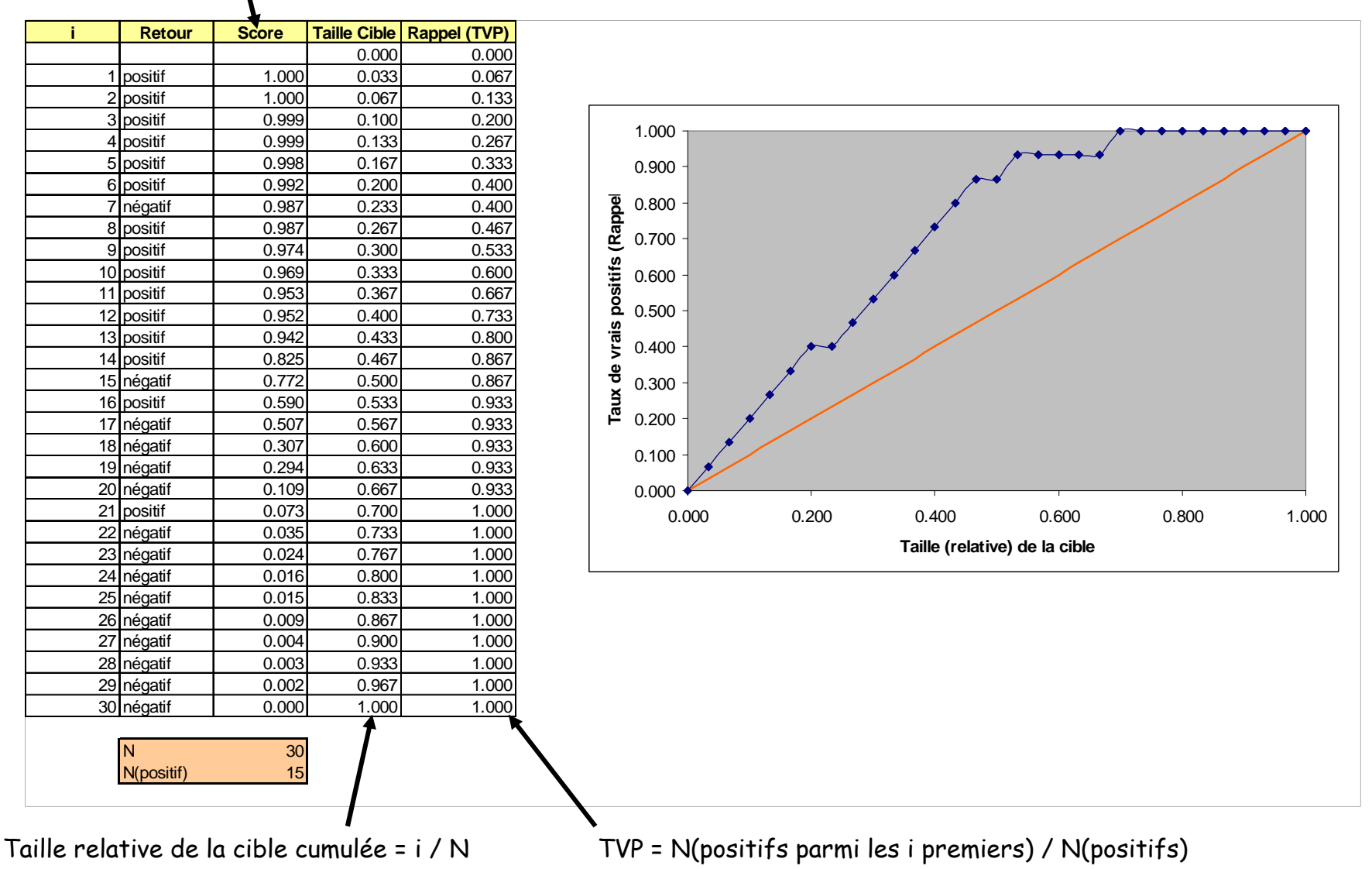

Ricco Rakotomalala

Tutoriels Tanagra - http://tutoriels-data-mining.blogspot.fr/ <sup>4</sup>

Lecture de la courbe LIFT sur l'échantillon test

1000 individus dans l'échantillon test50 (5%) sont positifs

Le fichier est trié par score décroissant ! >> les plus appétents en premier

>> les moins appétents en dernier

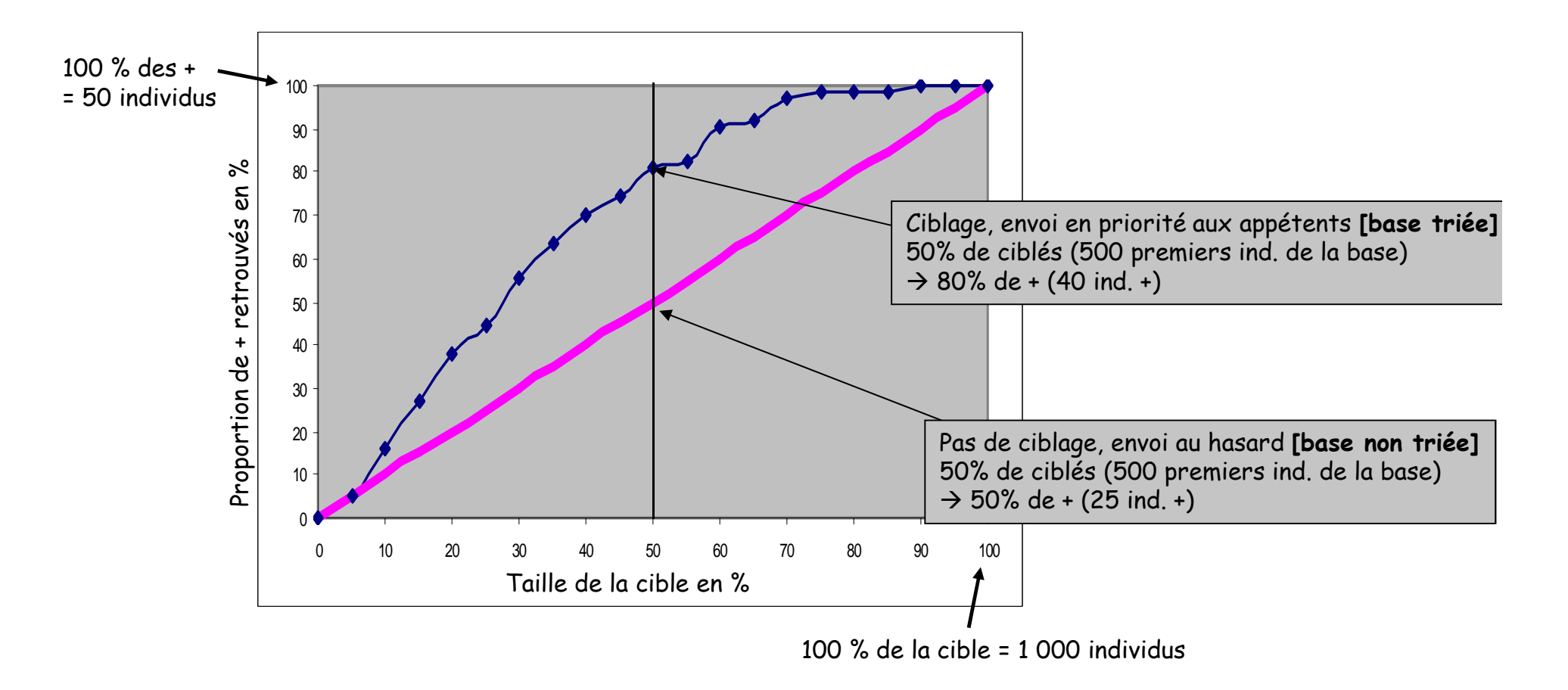

Transposer la courbe lift dans la base clientèle

200 000 individus dans la base 5% de positifs potentiels i.e. 10 000 ind.

Le fichier est trié par score décroissant ! >> les plus appétents en premier

>> les moins appétents en dernier

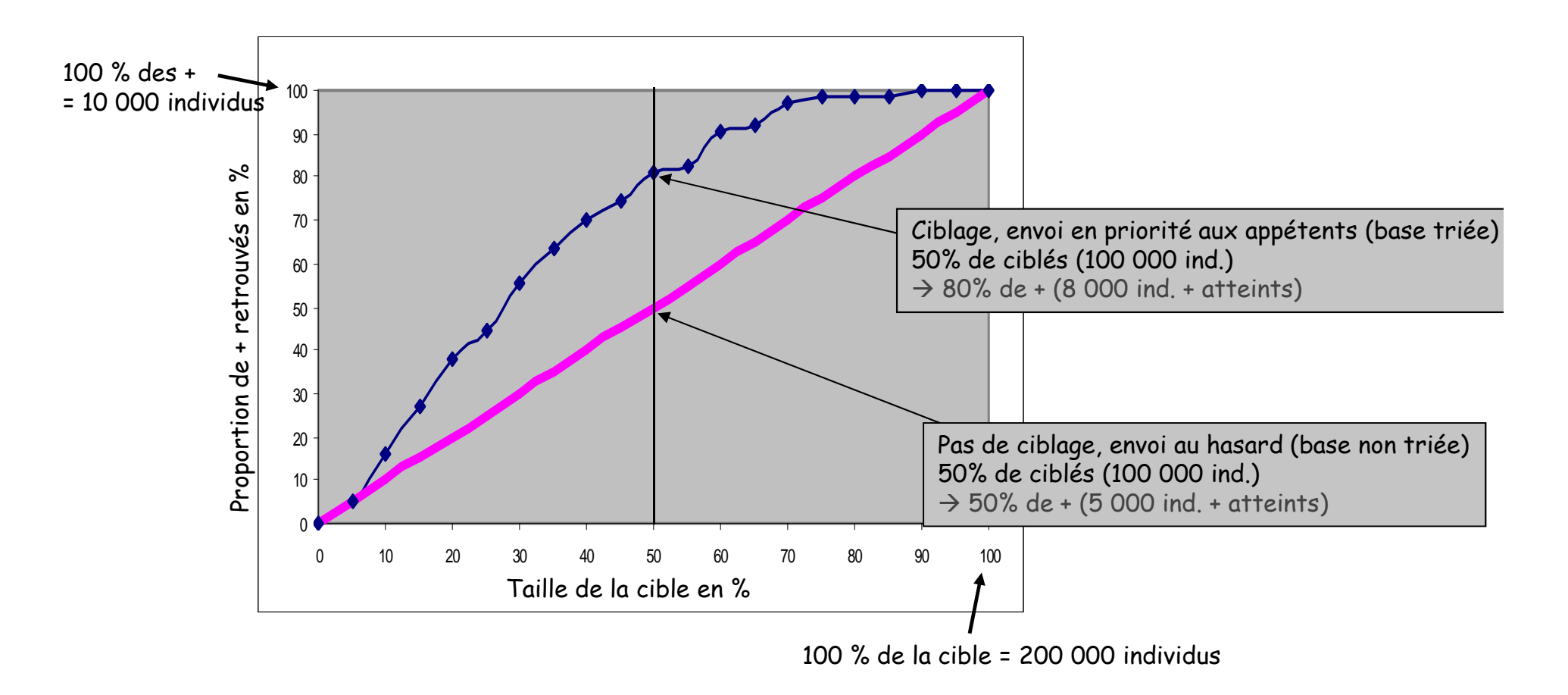

### La démarche du ciblageLire la courbe LIFT – Budget fixé

On fixe un budget de campagneex. 40 000 courriers

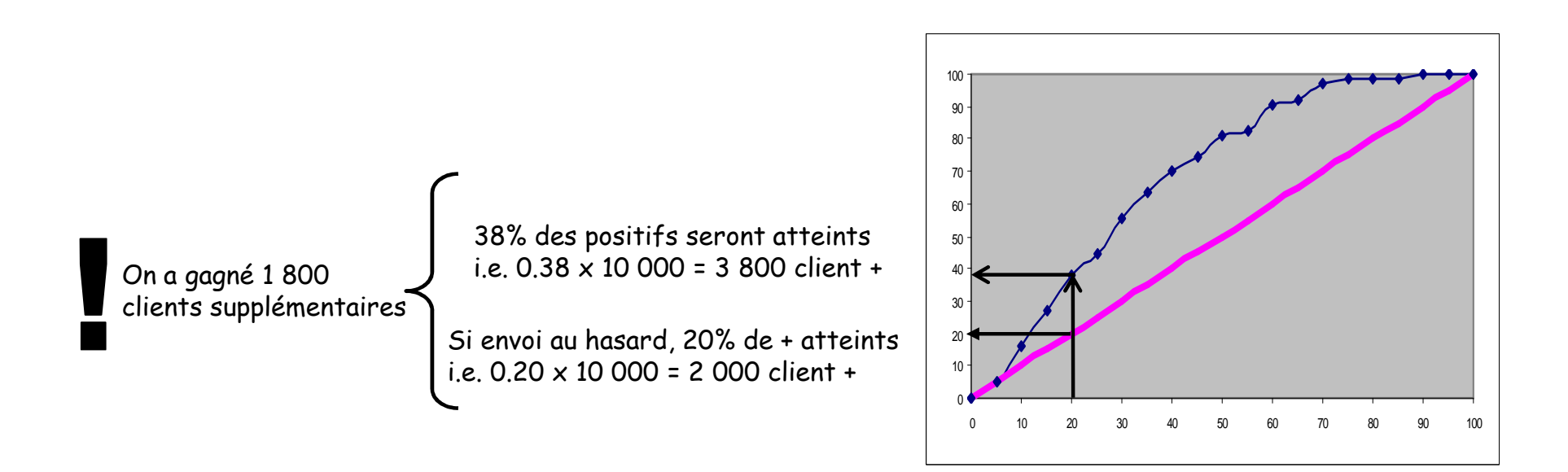

Budget : 40 000 courriers (20% de la base)

Bilan :

Taux de retour : 3 800 / 40 000 = 9,5% → à comparer avec le 5% trivial<br>Part de marché : 3 800 / 10 000 = 38% → il reste encore 6 200 clients : Part de marché : 3 800 / 10 000 = 38%  $\rightarrow$  il reste encore 6 200 clients potentiels dans la nature

Lire la courbe LIFT – Objectif de part de marché

On fixe un objectif de campagneex. récupérer 5 000 nouveaux clients

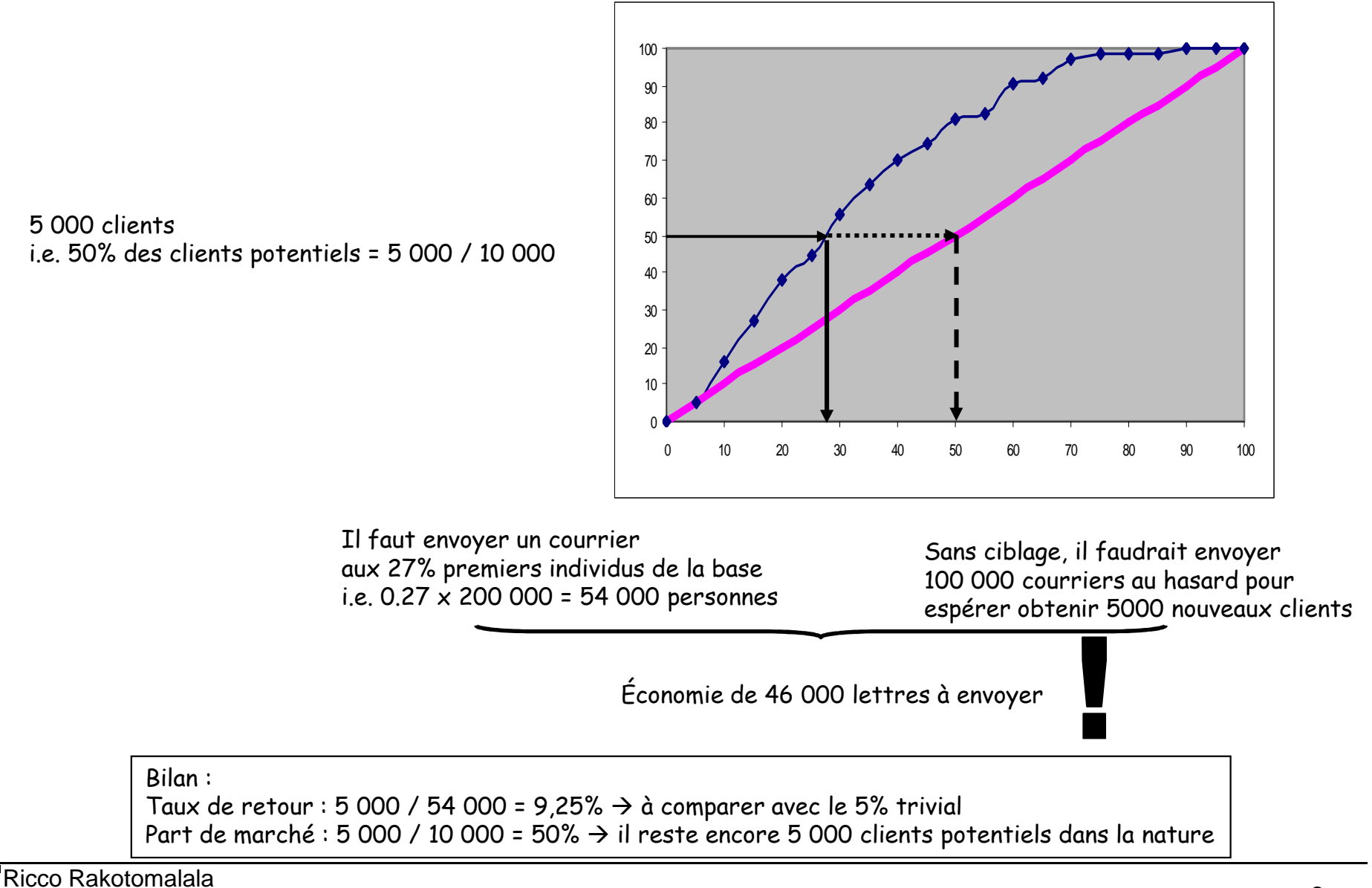

Tutoriels Tanagra - http://tutoriels-data-mining.blogspot.fr/ <sup>8</sup>

### **Conclusion**

### Pas de ciblage et ciblage optimal

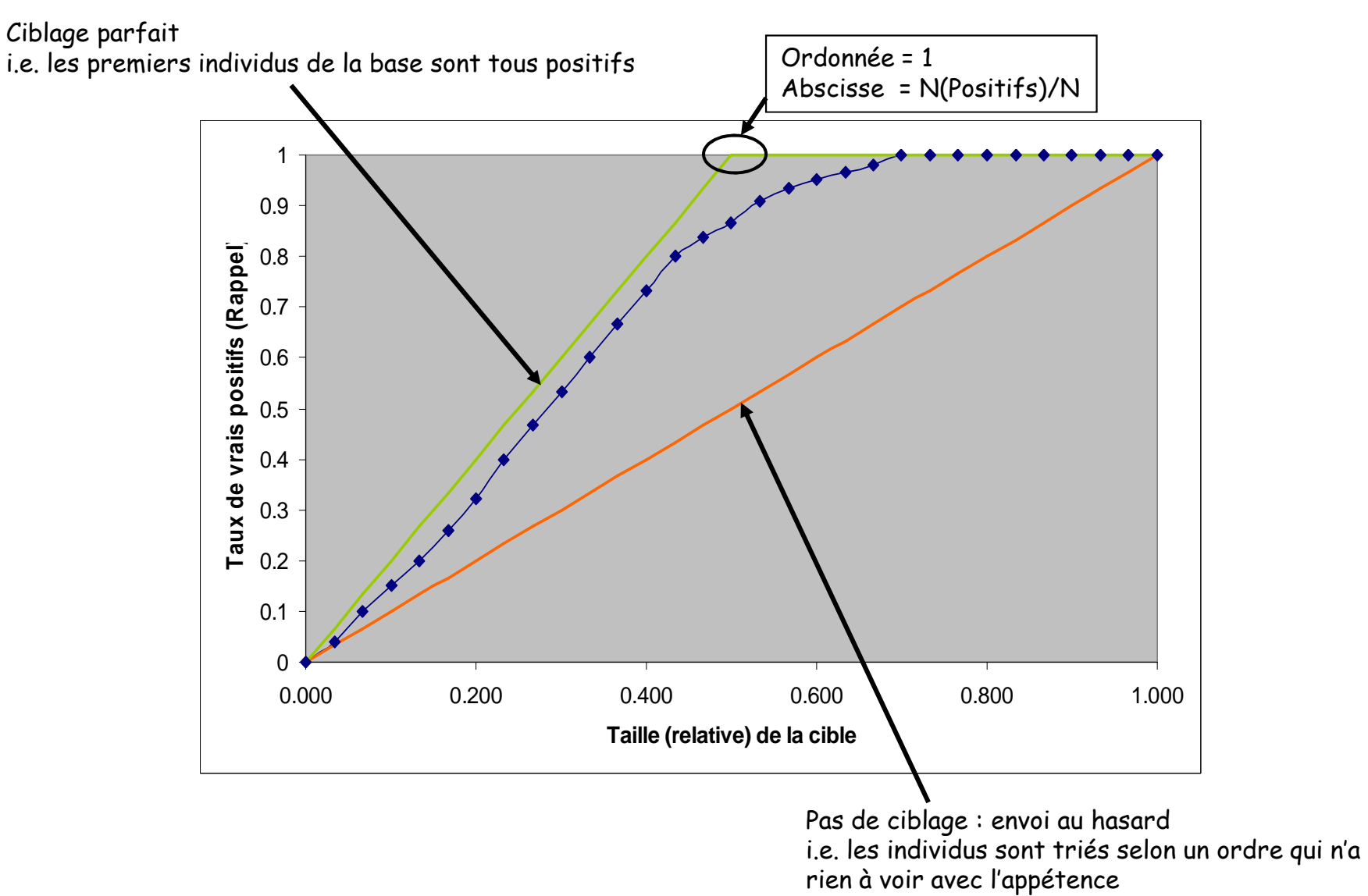